# **ATOMISTIC MODELING OF POINT AND EXTENDED DEFECTS IN CRYSTALLINE MATERIALS**

Martin Jaraiz, Lourdes Pelaz, Emiliano Rubio, Juan Barbolla *Dept. de Electronica, Univ. de Valladolid, SPAIN* George H. Gilmer, David J. Eaglesham, Hans J. Gossmann *Bell Labs, Lucent Technologies, Murray Hill, NJ* John M. Poate

*NJIT, Newark, NJ.*

**NINTRODUCTION n** PREVIOUS APPROACHES **n** SIMULATION SCHEME **BIMULATION BOX n** TYPES OF DEFECTS **n** SCHEDULER **EXAMPLES** 

# COMPUTER SIMULATION:

**n POWERFUL ANALISYS & DESIGN TOOL** 

**E COMPLEMENTARY TO EXPERIMENTAL TECHNIQUES** 

**E** RAPID GROWTH:

 $\Rightarrow$  A REFLECTION OF THE UNPARALLELED RATE OF INCREASE IN **COMPUTING POWER**

## **SEMICONDUCTOR PROCESS SIMULATION**, IN PARTICULAR, IS NOW WELL ESTABLISHED AS AN ESSENTIAL TOOL FOR:

#### •STUDYING **NEW MATERIALS/PHENOMENA**.

#### •DESIGNING **NEW DEVICE STRUCTURES**

UNTIL RECENTLY, **SEMICONDUCTOR DIFFUSION SIMULATORS** WERE ONLY BASED ON **CONTINUUM** TYPE MODELS AND FINITE-DIFFERENCE EQUATION SOLVERS.

TO SIMULATE:  $I + V \leftrightarrow 0$ 

SOLVE:  $\delta I/\delta t = D \delta I^2/\delta x^2 - R_{Bulk}$ 

TO ADD NEW MECHANISM:

 $I + B_s \leftrightarrow B_I$ ADD AND SOLVE:

> δI/δt = D δI<sup>2</sup>/δx<sup>2</sup> - K<sub>IF</sub> B<sub>S</sub>I + K<sub>IR</sub> B<sub>I</sub> - R<sub>Bulk</sub>  $\delta B_I/\delta t = D \delta B_I^2/\delta x^2 + K_{BIF}B_s I - K_{BIR} B_I$  $\delta B_S / \delta t = -K_{\text{BSF}} B_s I + K_{\text{BSR}} B_I$

HOWEVER, THE SHRINKAGE IN DIMENSIONS THE PERFORMANCE ACHIEVED BY COMPUTERS

IS OPENING THE WAY TO A NEW,

## **SIMPLER** AND **MORE ACCURATE**

TYPE OF SIMULATOR,

**THE ATOMISTIC DIFFUSION SIMULATOR**

### **THE ATOMISTIC DIFFUSION SIMULATOR** SIMULATES THE MOVEMENTS AND INTERACTIONS OF **INDIVIDUAL** POINT DEFECTS:

TO SIMULATE:  $I + V \leftrightarrow 0$ 

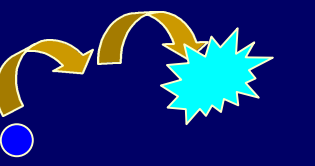

TO ADD NEW MECHANISM:

 $I + B_s \leftrightarrow B_I$ 

annihilate(V);

annihilate(I);

PROGRAM:

PROGRAM:

annihilate(I); annihilate $(\mathsf{B}_\mathsf{S})$ ; create(B<sub>I</sub>);

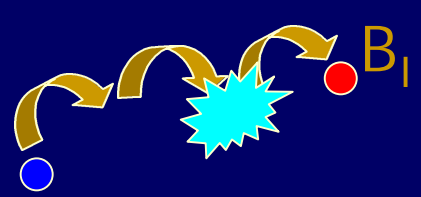

⇒ ALMOST NO ADDITIONAL COMPUTATION TIME

# ADVANTAGES FOR STUDYING **NEW MATERIALS/PHENOMENA**:

### ATOMISTIC MODELING PROVIDES A <sup>⇒</sup> **SIMPLE AND STRAIGHTFORWARD LINK** BETWEEN

**ATOMISTIC MECHANISMS** AND **MACROSCOPIC BEHAVIOR**

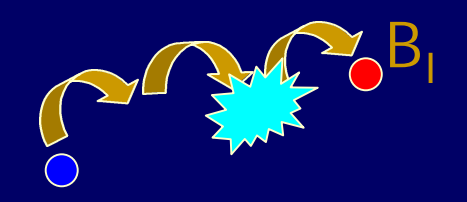

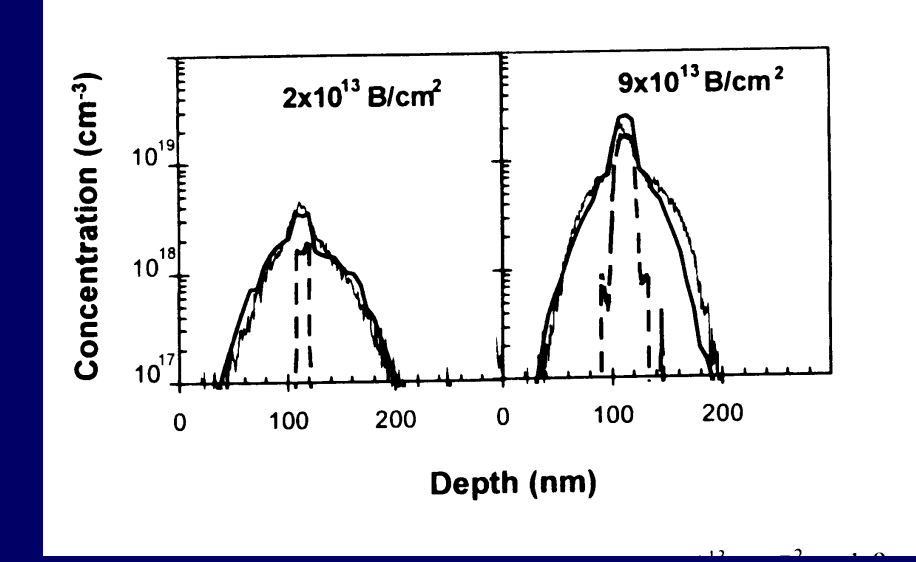

#### **SEMICONDUCTOR DEVICE DESIGN** AS DEVICE DIMENSIONS SHRINK:

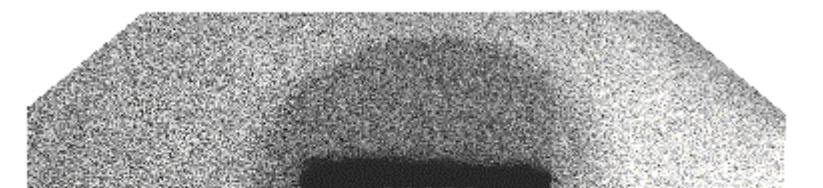

**Lucent Technologies**<br>**Bell Labs Innovations** 

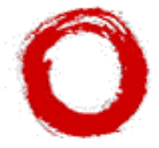

ßО

# ATOMISTIC DIFFUSION SIMULATORS PREVIOUS APPROACHES:

## **NOLECULAR DINAMICS (MD)**

- **NUMBER ALL LATTICE ATOMS**
- **n** COMPLEX FORCE CALCULATIONS
	- $\blacksquare$  A few nm
	- A few ps-ns  $\Leftarrow$  **too short** Annealing times

# ATOMISTIC DIFFUSION SIMULATORS PREVIOUS APPROACHES:

## $\blacksquare$  **MONTE CARLO (MC)**

## **n** CASCADE-SIZE ANNEALS

T. Muroga and S. Ishino, J. Nucl. Mat. **117**(1983), 36-45 (constant time step)

H. L. Heinisch, Nucl. Instr. Meth. B**102**(1995), 47-50

## THREE YEARS AGO, AT BELL LABS, WE TRIED **A**

**STEP FORWARD**:

"

" CAN WE USE A KINETIC MONTE-CARLO SIMULATOR TO SIMULATE THE IMPLANTS AND ANNEALS **TYPICALLY PERFORMED** IN SEMICONDUCTOR DEVICE PROCESSING

?

## WE DEVELOPED **BLAST**, AN ATOMISTIC DIFFUSION SIMULATOR, AND THE RESULT WAS:

Implant:  $40 \text{ keV}, 5 \text{x} 10^{13} \text{ Si}^{\text{+}}/\text{cm}^2$ Anneal: 10 min @ 815 °C

 $\Rightarrow$  Simulation time: 10 - 20 hours (in 1995)

#### THOSE SIMULATIONS REVEALED (\*)

"for the first time, a complete history of the I and V populations, including the formation and ripening of defect clusters" AS WELL AS "the mechanisms leading to the success of the (empirical)  $+1$ " model"

(\*) Appl. Phys. Lett. **68**, 409 (1996)

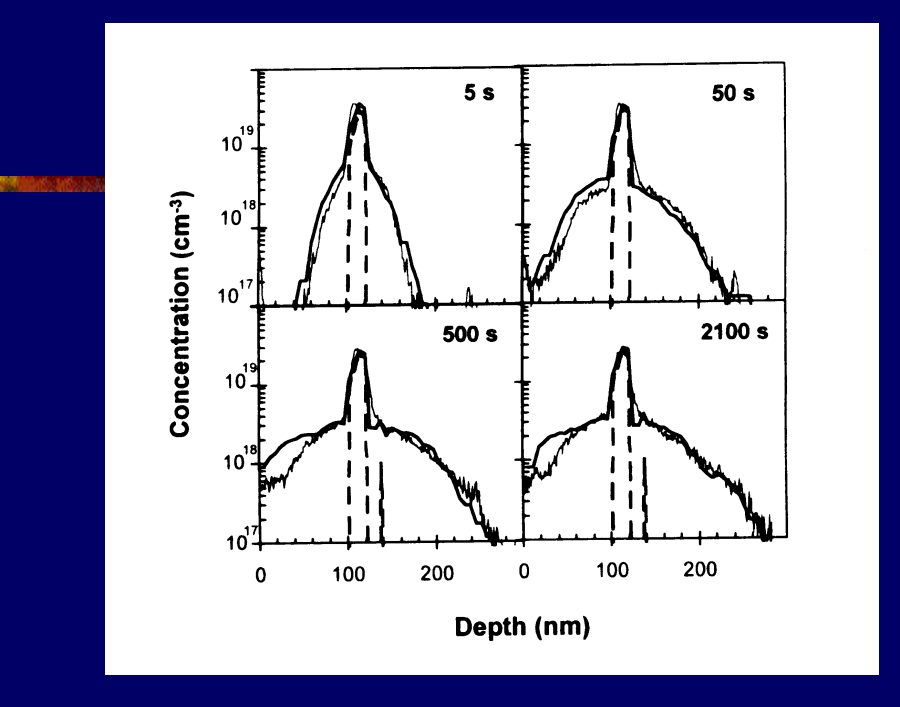

"This model provides parameters and simplified mechanisms which can be implemented in continuum process simulators, such as SUPREM-IV or PROPHET" (\*)

(\*) Appl. Phys. Lett. **70**, 2285 (1997)

# The message is:

**NATOMISTIC DIFFUSION SIMULATIONS ARE FEASIBLE** (at least for research purposes in 1995)

**NOTHEY CAN PROVIDE A UNIQUE INSIGHT** INTO THE DOMINANT **MECHANISMS** GOVERNING ION IMPLANTATION AND **ANNEALING** 

## ATOMISTIC DIFFUSION SIMULATION

# SIMULATION SCHEME

## SIMULATION SCHEME SIMULATION BOX

FRONT SURFACE

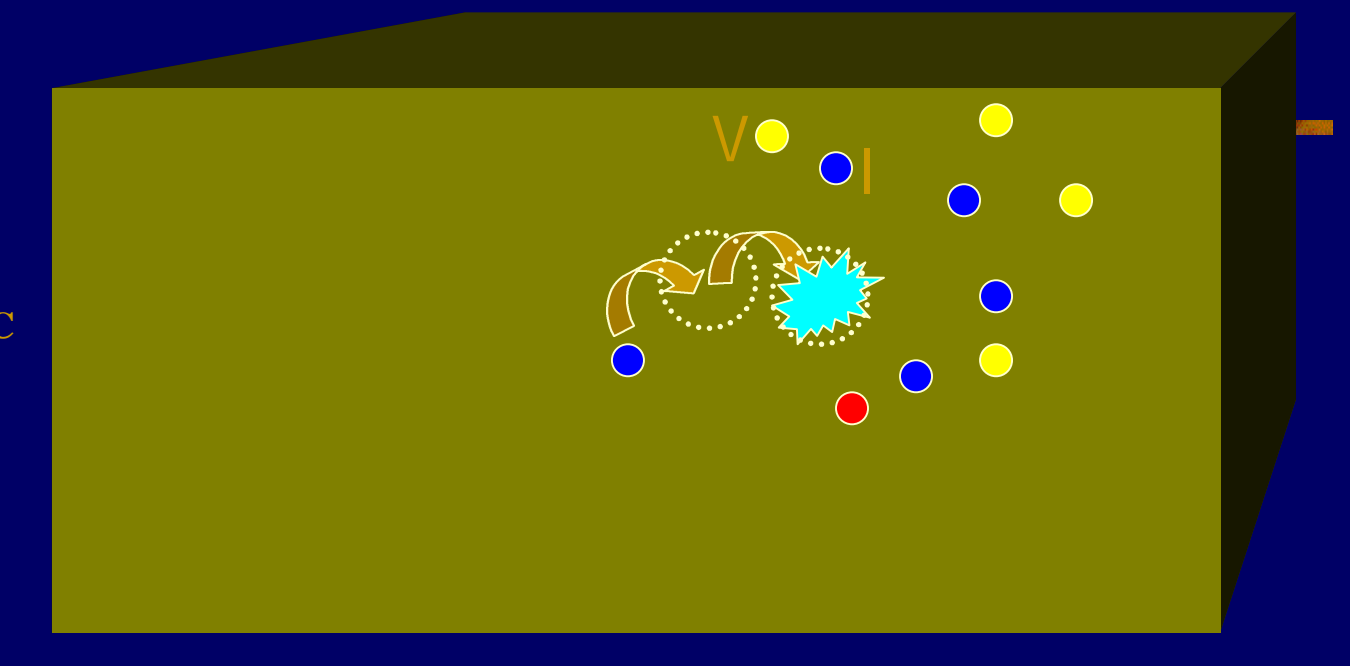

BACK SURFACE

LATERAL BOUNDARY CONDITIONS: •**PERIODIC**

•**MIRROR**

SIMULATION SCHEME DEFECT TYPES 1. POINT DEFECTS

**NORTH SINGLE POINT DEFECTS: V, I, B, C, ... POSSIBLE EVENT: JUMP** 

**n** PAIR POINT DEFECTS: IB, Bi, VO, ...

**POSSIBLE EVENTS:** 

**JUMP:** 

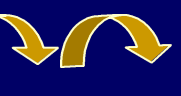

**BREAK UP:**  $IB \rightarrow I + B$ 

■ SWITCH:  $IB \rightarrow Bi$ 

INTERACTION BETWEEN DEFECTS:

- **n** CAPTURE RADIUS = 3.84 Å
- **NITH / WITHOUT AN INTERACTION BARRIER**

SIMULATION SCHEME DEFECT TYPES **CLUB D. C**rowing

- **n** SHAPES:
	- **n** IRREGULAR (blob): V, B, C, ...
	- **n** SPECIFIC:
		- **N** VOIDS
		- $\blacksquare$  {311}'s
		- **DISLOCATION LOOPS**
		- **STACKING FAULTS**

## **POSSIBLE EVENTS:**

- CAPTURE of a point defect
- **EMISSION of a point defect**

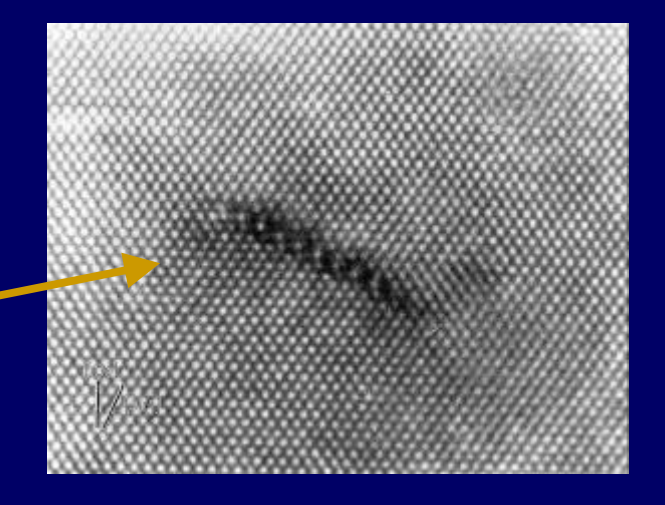

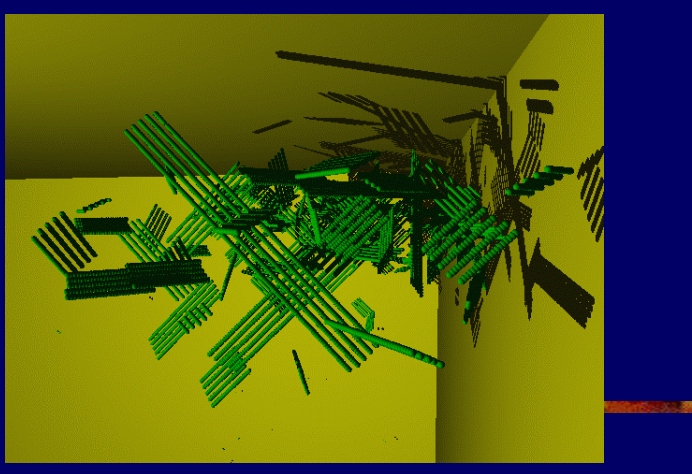

SIMULATION SCHEME DEFECT TYPES 3. COMPLEXES

COMPOSITION: BINARY:  $I_nB_m$ ,  $I_nC_m$ ,  $V_nO_m$ , ... TERNARY, ...

SHAPE: IRREGULAR (small sizes)

POSSIBLE EVENTS: CAPTURE or EMISSION of a point defect (SINGLE or PAIR)

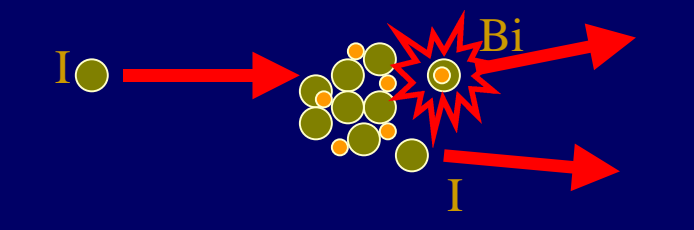

SIMULATION SCHEME DEFECT TYPES 4. SURFACES

FREE SURFACE (Front): THERMAL I-V GENERATION Neutral, Oxidation (I),Nitridation (V) SINK for point defects: from perfect SINK to perfect MIRROR (energy barrier)

BULK (Back surface): DELAYING SURFACE: Random walk Bulk Traps Re-emission from Traps

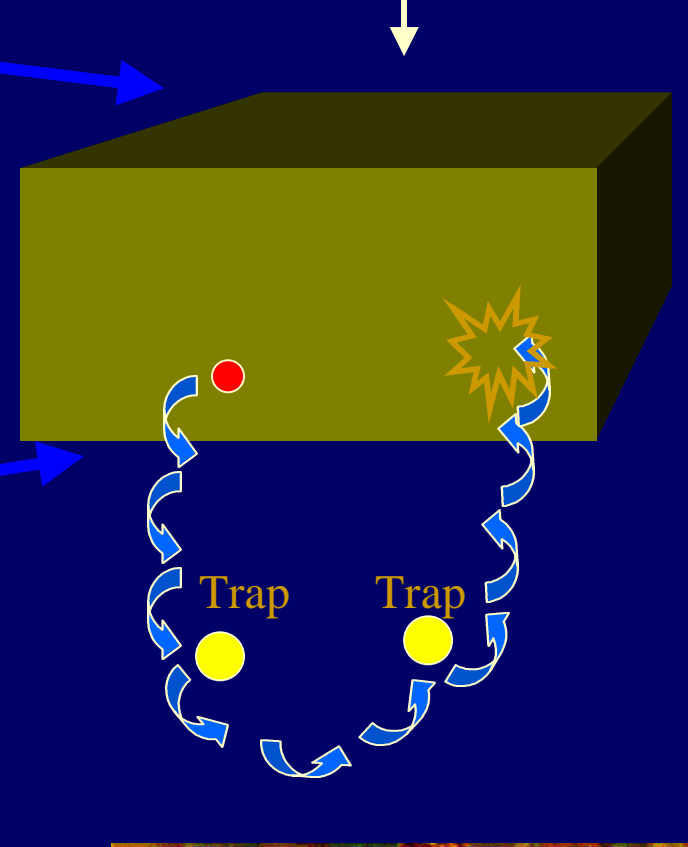

# SIMULATION SCHEDULER

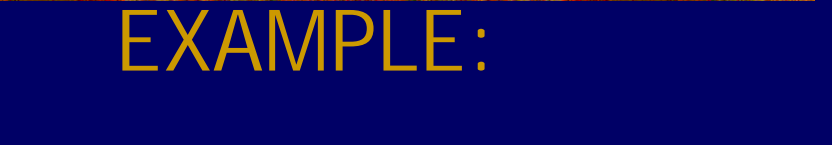

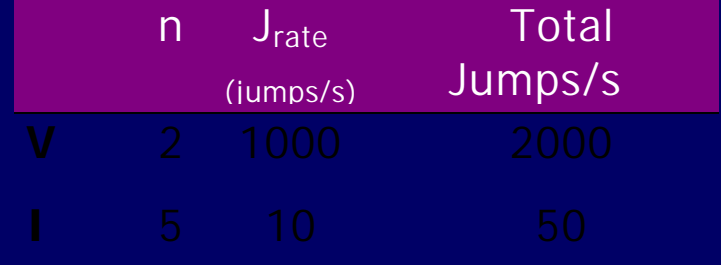

■ To simulate 1 second anneal we need to simulate 2050 Jumps  $\Rightarrow \Delta t = 1/2050$  seconds per Jump

■ We have to pick up **V**'s and **I**'s with a probability of 2000/2050 and 50/2050, respectively.

#### simulating ONE EVENT:

FROM CURRENT CONFIGURATION SELECT : NEXT **EVENT TYPE** (Jump, Emission, ...) AND INDIVIDUAL **PARTICLE** SELECT JUMP **DIRECTION MOVE** PARTICLE TO NEW POSITION **SEARCH** FOR INTERACTING NEIGHBORS AT NEW POSITION PERFORM **INTERACTION** (Capture, ...) **UPDATE** CONFIGURATION

AT THE UNIVERSITY OF VALLADOLID WE HAVE RECENTLY IMPLEMENTED A FAST ATOMISTIC SIMULATOR :

## DADOS

(Diffusion of Atomistic Defects, Object-oriented Simulator)

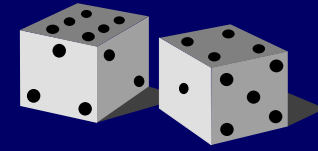

**C++, 6000 lines PERFORMANCE**: >**1 Million** events per second (566 MHz Alpha CPU, Microsoft C++ compiler)

On average, simulates one event in the time it takes to calculate three Jump rates:

Jrate = 6  $^{\star}$  D<sub>o</sub>  $^{\star}$  exp ( -Ea / kT) /  $\lambda^2$ 

# STRATEGY:

**n** CPU-TIME REDUCTION:

⇒ USE ELEMENTAL ARITHMETIC (**Bitwise** where possible)

**u USER-FRIENDLY, NEAT DESIGN: User can** implement new models in a few minutes/hours

⇒ USE **OBJECT-ORIENTED** SIMULATION

**Object-Oriented** Simulation Class **Interstitial** {<br>} Private: Position: x, y, z Public: Jump(); Interact(); } ⇒ Plus: Derived Classes, Virtual functions, Templates, ...

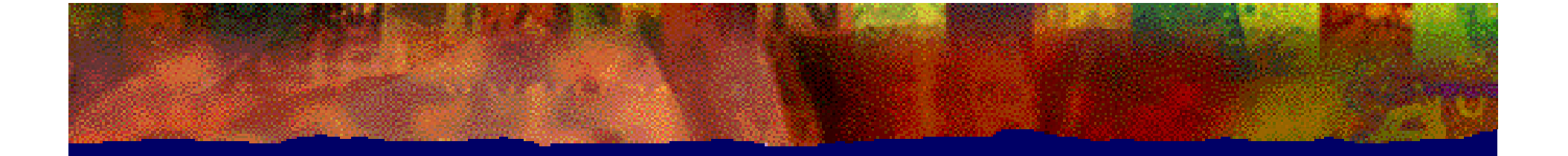

# SIMULATION EXAMPLES

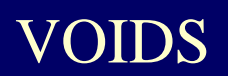

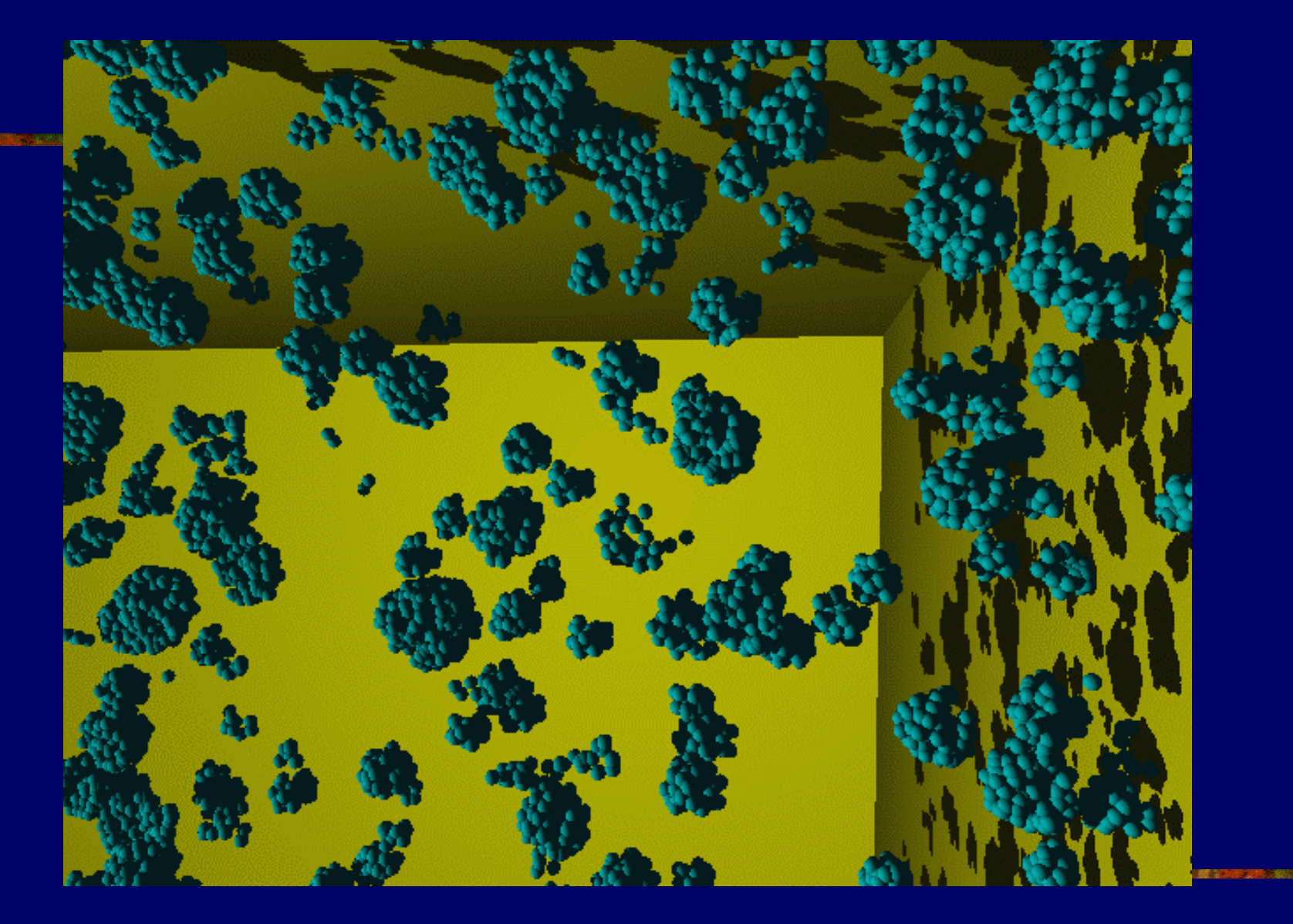

![](_page_29_Picture_0.jpeg)

![](_page_29_Picture_1.jpeg)

(\*) O. W. Holland and C. W. White, Nucl. Instr. Meth. B59/60(1991), 353-362

![](_page_29_Picture_3.jpeg)

![](_page_29_Picture_4.jpeg)

![](_page_29_Figure_5.jpeg)

![](_page_30_Picture_0.jpeg)

![](_page_30_Picture_1.jpeg)

Ebind(N) =  $3.65 - 4.9 \times [N^{2/3} - (N-1)^{2/3}]$  eV

# {311} DEFECTS

![](_page_31_Picture_1.jpeg)

## {311} FORMATION AND DISSOLUTION

![](_page_32_Picture_1.jpeg)

![](_page_33_Figure_0.jpeg)

![](_page_34_Picture_0.jpeg)

# 0.12 μm N-MOSFET

**これます2000 産まり生まれた。農用場所のおかけにつか問題を購し出します。電子電子の2番を持たさないの** 

## 0.12 μm nMOSFET

![](_page_35_Figure_1.jpeg)

J. Lyu et al, IEEE Electron Device Lett. **18** (1997), 535-537

![](_page_36_Figure_0.jpeg)

## 0.12 μm nMOSFET

# After 10 s @ 800 C  $1^{120}$

![](_page_37_Figure_2.jpeg)

![](_page_38_Figure_0.jpeg)

![](_page_39_Figure_0.jpeg)

#### SHRINKING DIMENSIONS ⇒ LOCAL **INHOMOGENEITIES**

#### n de la componentat de los fortes de la componentat de la contrada de la componentat de la componenta